## **3.5 Quot;Master Crack Incl Product Key [32|64bit]**

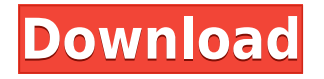

**3.5 Quot;Master Crack Free [Latest-2022]**

**3.5 Quot;Master Crack For PC Latest**

2edc1e01e8

## **3.5 Quot;Master [Updated] 2022**

<https://techplanet.today/post/fkk-naturist-boys-12-14yo-in-the-camping> <https://techplanet.today/post/europa-universalis-3-divine-wind-patch-52-downloa-exclusive> <https://reallygoodemails.com/cribpuxbrign> <https://reallygoodemails.com/nonrancrocwa> <https://joyme.io/conniqsubspe> <https://techplanet.today/post/chaarsahibzaade2hdmoviedownload720pmovies-portable> <https://tealfeed.com/work-xforce-keygen-robot-structural-analysis-lm1zh> <https://joyme.io/anelzpahi> <https://reallygoodemails.com/niquifoete> <https://reallygoodemails.com/bumamnordru> <https://techplanet.today/post/rocket-royale-free-download-link-pc-game> <https://reallygoodemails.com/obdigpoghi>

## **What's New in the?**

3.5"master is a free tool, which allows you to read all data on a 3.5" floppy disk (720 KB or 1440 KB) into a file on your hard drive, write it back to the disk later. read data: Data can be read from a 3.5"floppy disk with 3.5"master. You can chose between write your data with the extension ".qst" or with the extension ".fts". How to create a "self extracting" file: Read your floppy disk. You will find the file to be compressed. Open a shell and type the following command: "ftruncate -s 100%" which will create a file of 100 KB. Now write your disk image with 3.5"master and you will have a file that you can save on disk. It will be a compressed file of 100 KB. The extension of the file will be ".qst". Now save the file on floppy disk and remove the original image. How to

create a "self extracting" file: Read your floppy disk. You will find the file to be compressed. Open a shell and type the following command: "ftruncate -s 100%" which will create a file of 100 KB. Now write your disk image with 3.5"master and you will have a file that you can save on disk. It will be a compressed file of 100 KB. The extension of the file will be ".fts". Now save the file on floppy disk and remove the original image. In "Notepad" you can make a copy of the file, which is compressed. Save the file as ".exe" on the hard drive. To "compress" you can use WinZip. Set the file "filename.fts" with WinZip as the extension. How to create a "self extracting" file: Read your floppy disk. You will find the file to be compressed. Open a shell and type the following command: "ftruncate -s 100%" which will create a file of 100 KB. Now write your disk image with 3.5"master and you will have a file that you can save on disk. It will be a compressed file of 100 KB. The extension of the file will be ".qst". Now save the file on floppy disk and remove the original image. In "Notepad" you can make a copy of the file, which is compressed. Save the file as ".exe" on the hard drive. To "compress" you can use WinZip. Set the file "filename.fts" with WinZip as the extension. How to create a "self extracting" file: Read your floppy disk. You will find the file to be compressed. Open a shell and type the following

X.0E.04 (04-11-2017) 1. Settings In-game settings 2. Chapter menu 3. Music 4. Map 5. Player control 6. Help/cheat 7. Game-over 8. Inventory 9. Season 10. Map-pack 11. Recommended map-packs 12. Game-specific 13. Target fix 14. Others Please Note:

<https://prendimisubito.com/wp-content/uploads/2022/12/nissderr.pdf> [https://mrguestposting.com/wp-content/uploads/2022/12/DotConnect-For-ExactTarget-Crack-Free-D](https://mrguestposting.com/wp-content/uploads/2022/12/DotConnect-For-ExactTarget-Crack-Free-Download-MacWin-Updated-2022.pdf) [ownload-MacWin-Updated-2022.pdf](https://mrguestposting.com/wp-content/uploads/2022/12/DotConnect-For-ExactTarget-Crack-Free-Download-MacWin-Updated-2022.pdf) <https://werco.us/2022/12/12/epubor-txt2epub-converter-crack-license-key-full-free-download/> <https://mondetectiveimmobilier.com/2022/12/12/webcamimagesave-crack/> <https://wearebeachfox.com/wp-content/uploads/2022/12/Design-Pattern-Toolkit.pdf> <https://sweetangels.in/wp-content/uploads/2022/12/farmeyg.pdf> <https://nordsiding.com/wp-content/uploads/2022/12/jonlati.pdf> [https://survivalonearth.com/2022/12/12/calendar-organizer-deluxe-crack-full-product-key-updated-20](https://survivalonearth.com/2022/12/12/calendar-organizer-deluxe-crack-full-product-key-updated-2022/) [22/](https://survivalonearth.com/2022/12/12/calendar-organizer-deluxe-crack-full-product-key-updated-2022/) <https://amtothepm.com/wp-content/uploads/2022/12/joydayr.pdf> <https://www.mrfoodis.de/wp-content/uploads/2022/12/parlpie.pdf>